# **Μάθημα 132**

**Εκσφαλμάτωση Ασκήσεις**

Ακολουθεί η εκφώνηση για την ανάπτυξη ενός προγράμματος:

«Να αναπτύξετε πρόγραμμα σε ΓΛΩΣΣΑ που να διαβάζει από το πληκτρολόγιο αριθμούς διάφορους του μηδενός, να υπολογίζει το γινόμενό τους και στο τέλος να το εμφανίζει. Αν δε δοθούν αριθμοί, να εμφανίζει τον αριθμό 1».

Δίνεται το πρόγραμμα. Αν δοθούν από το πληκτρολόγιο οι τιμές 4, 3 και 0 ποια θα είναι η τιμή της μεταβλητής «Γινόμενο» που θα εμφανιστεί στην οθόνη; Προσπαθήστε να εντοπίσετε τυχόν λογικά λάθη που οδηγούν σε λανθασμένα αποτελέσματα και να προτείνετε διορθώσεις.

*Αν δοθούν από το πληκτρολόγιο οι τιμές 4, 3 και 0, θα εμφανιστεί η τιμή 0 αντί της τιμής 12.*

*Αυτό θα συμβεί καθώς η τελευταία τιμή που πολλαπλασιάζεται (0) είναι η τιμή τερματισμού και δεν πρέπει να συμπεριληφθεί.*

### **Εκσφαλμάτωση / Δομή επανάληψης / Παράδειγμα 9 / σελίδα 244**

**ΠΡΟΓΡΑΜΜΑ** παράδειγμα\_9 **ΜΕΤΑΒΛΗΤΕΣ ΠΡΑΓΜΑΤΙΚΕΣ**: Χ, Γινόμενο **ΑΡΧΗ** Γινόμενο  $\leftarrow$  1 **ΑΡΧΗ\_ΕΠΑΝΑΛΗΨΗΣ ΓΡΑΨΕ** "Δώσε μη μηδενική τιμή" **ΔΙΑΒΑΣΕ** Χ **ΑΝ** Χ<>0 **ΤΟΤΕ** Γινόμενο Χ \* Γινόμενο **(ΛΟΓΙΚΟ)ΤΕΛΟΣ\_ΑΝ ΜΕΧΡΙΣ\_ΟΤΟΥ** Χ = 0 **ΓΡΑΨΕ** "Γινόμενο=", Γινόμενο

**ΤΕΛΟΣ\_ΠΡΟΓΡΑΜΜΑΤΟΣ**

Ακολουθεί η εκφώνηση για την ανάπτυξη ενός προγράμματος:

«Να αναπτύξετε πρόγραμμα σε ΓΛΩΣΣΑ που να διαβάζει βαθμούς μαθητών, να υπολογίζει τον μέσο όρο τους και στο τέλος να τον εμφανίζει. Το πρόγραμμα να αποδέχεται μόνο τιμές μεγαλύτερες ή ίσες του μηδενός για τους βαθμούς. Μόλις διαβάσει κάποιον αριθμό μικρότερο του μηδενός, να σταματήσει την ανάγνωση των βαθμών. Θεωρούμε ότι από το πληκτρολόγιο δε δίνονται τιμές μεγαλύτερες από τον μέγιστο επιτρεπτό βαθμό».

Δίνεται το πρόγραμμα.

α. Εκτελέστε το πρόγραμμα για τις τιμές εισόδου 15, 16, 17 και -1 και καταγράψτε τις τιμές των μεταβλητών στον παρακάτω πίνακα τιμών. Στον πίνακα χρησιμοποιήστε όσες γραμμές χρειάζεστε.

β. Ποια λάθη εντοπίσατε κατά την εκτέλεση του προγράμματος; Προτείνετε διορθώσεις.

## **Εκσφαλμάτωση / Δομή επανάληψης / Παράδειγμα 10 / σελίδα 245**

**ΠΡΟΓΡΑΜΜΑ** παράδειγμα\_10 **ΜΕΤΑΒΛΗΤΕΣ ΑΚΕΡΑΙΕΣ:** Βαθμός, Πλήθος, Άθροισμα **ΠΡΑΓΜΑΤΙΚΕΣ:** ΜΟ **ΑΡΧΗ**  Άθροισμα  $\leftarrow$  0  $Πλήθος  $\leftarrow$  0$ **ΓΡΑΨΕ** "Βαθμός:" **ΔΙΑΒΑΣΕ** Βαθμός **ΟΣΟ** Βαθμός >= 0 **ΕΠΑΝΑΛΑΒΕ (ΛΟΓΙΚΟ)** Άθροισμα Άθροισμα + Βαθμός  $Πλήθος  $\leftarrow$  Πλήθος + 1$ **ΓΡΑΨΕ** "Βαθμός:" **ΔΙΑΒΑΣΕ** Βαθμός Άθροισμα Άθροισμα + Βαθμός **ΤΕΛΟΣ\_ΕΠΑΝΑΛΗΨΗΣ ΑΝ** Πλήθος > 0 **ΤΟΤΕ** ΜΟ Άθροισμα/Πλήθος **ΕΚΤΕΛΕΣΗΣ)ΓΡΑΨΕ** "Μέσος όρος βαθμών=", ΜΟ **ΤΕΛΟΣ\_ΑΝ ΤΕΛΟΣ\_ΠΡΟΓΡΑΜΜΑΤΟΣ (ΧΡΟΝΟΥ**

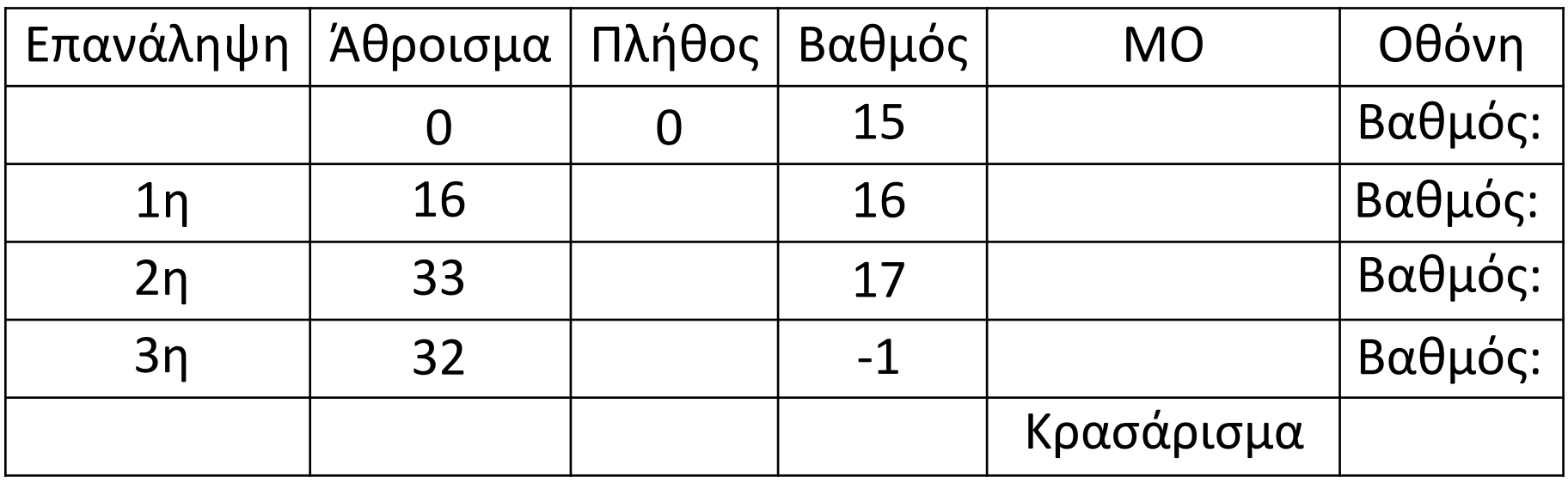

#### **Άσκηση 42 / σελίδα 273**

**Πρέπει να κλείσει πρώτα η Για και μετά η Αν. Οπότε οι γραμμές 4 και 5 πρέπει να αλλάξουν θέση. (ΣΥΝΤΑΚΤΙΚΟ)**

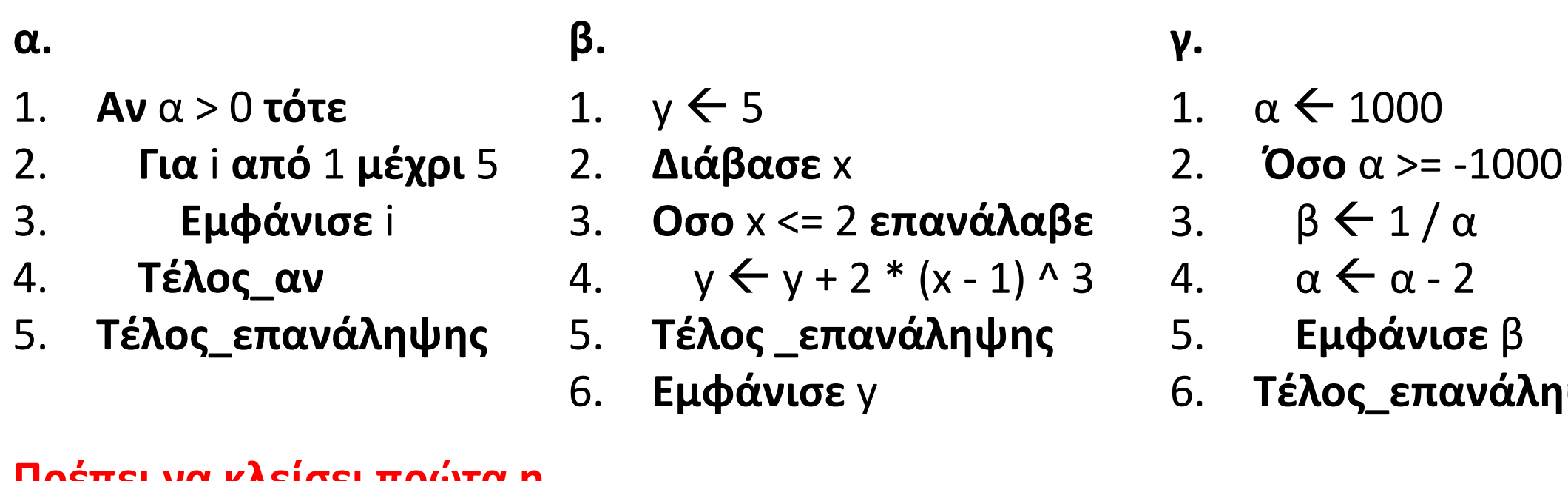

**Το α θα πάρει την τιμ οπότε στη γραμμή 3 προκύψει διαίρεση με το 0. (ΧΡΟΝΟΥ ΕΚΤΕΛΕΣΗΣ)**

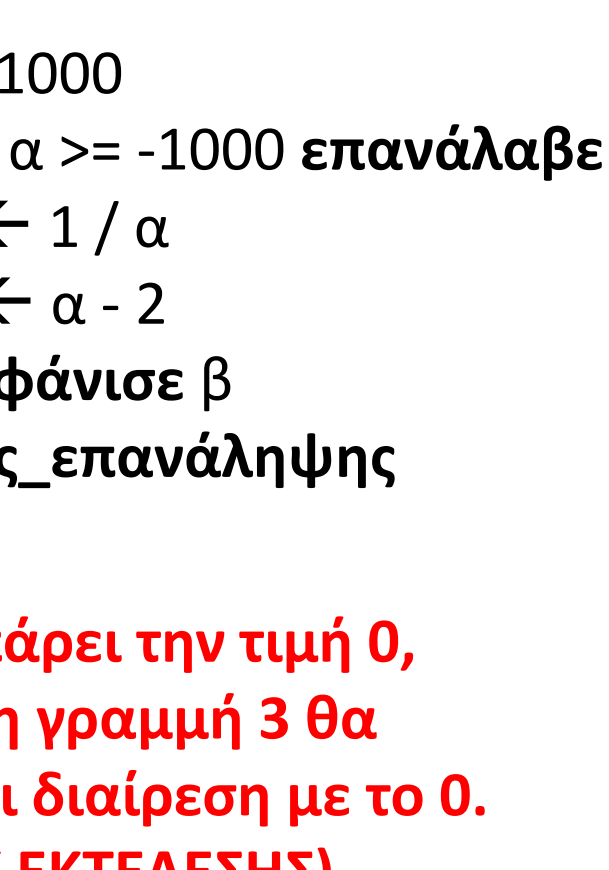

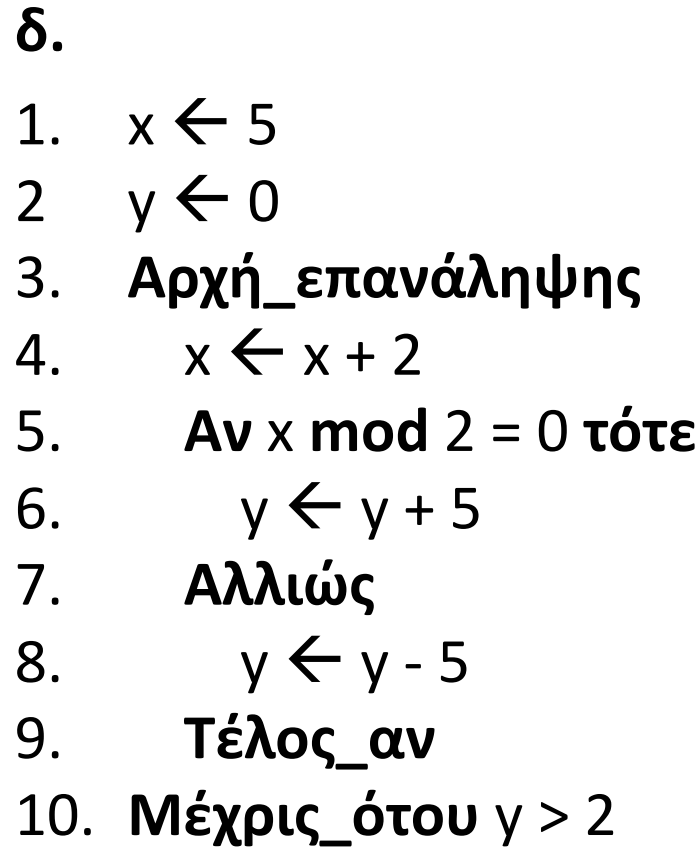

**Η τιμή του x δεν αλλάζει και έτσι μπορεί να προκύψει ατέρμων βρόχος. (ΧΡΟΝΟΥ ΕΚΤΕΛΕΣΗΣ)**

> **Καθώς το x θα είναι πάντα περιττός, το y διαρκώς θα μειώνεται, οπότε δεν θα ξεπεράσει το 2 και έτσι θα προκύψει ατέρμων βρόχος. (ΧΡΟΝΟΥ ΕΚΤΕΛΕΣΗΣ)**

#### **Άσκηση 43 / σελίδα 273**

- **α.** Το τμήμα αλγορίθμου υπολογίζει το άθροισμα:  $1 + 3 + 5 + 7 + ... + 99$  $S \leftarrow 0$ **Για** Μ **από** 1 **μέχρι** 99 **με\_βήμα** 2  $S \leftarrow S + 2 \leftarrow S \leftarrow S + M(MOTIKO)$ **Τέλος\_επανάληψης**
- **γ.** Διαβάζονται 30 αριθμοί και εμφανίζεται ο μέσος όρος των θετικών.

```
S ← 1 ← S ← 0 (ΛΟΓΙΚΟ)
Για i από 1 μέχρι 30
 Διάβασε α
 Αν α > 0 τότε
   S  S + i
S  S + α (ΛΟΓΙΚΟ)
   C  C + 1
Χωρίς αρχικοποίησηΤέλος_αν
Τέλος_επανάληψης
MO  S / C
S / 0 (ΧΡΟΝΟΥ ΕΚΤΕΛΕΣΗΣ)
Εμφάνισε ΜΟ
C  0 (ΧΡΟΝΟΥ ΕΚΤΕΛΕΣΗΣ)
```
**β.** Διαβάζονται 50 περιττοί θετικοί αριθμοί και εμφανίζεται το γινόμενό τους. Ρ 0 **Ρ 1 (ΛΟΓΙΚΟ) ΓΙΑ** i **ΑΠΟ** 1 **ΜΕΧΡΙ** 50 **ΕΠΑΝΑΛΑΒΕ (ΣΥΝΤΑΚΤΙΚΟ) ΑΡΧΗ\_ΕΠΑΝΑΛΗΨΗΣ ΔΙΑΒΑΣΕ** κ **ΜΕΧΡΙΣ ΟΤΟΥ** κ > 0 **Η** κ **mod** 2 = 1  $P \leftarrow P * K$ **ΤΕΛΟΣ\_ΕΠΑΝΑΛΗΨΗΣ ΓΡΑΨΕ** Ρ **δ.** Εμφανίζεται το άθροισμα των περιττών διψήφιων αριθμών.  $M \leftarrow 11$ **Όσο** Μ <= 99 **επανάλαβε (ΣΥΝΤΑΚΤΙΚΟ)** S 0 **πριν την ΟΣΟ(ΛΟΓΙΚΟ)**  $S \leftarrow S + M$  $M \leftarrow M + 2$ **Τέλος\_επανάληψης Εμφάνισε** Μ **S (ΛΟΓΙΚΟ) ΚΑΙ (ΛΟΓΙΚΟ)**

#### **Άσκηση 44 α, β / σελίδα 274**

**α.** Διαβάζονται 20 αριθμοί και θα εμφανίζεται ο μεγαλύτερος από αυτούς.

```
max  -1
εάν δοθούν 20 αριθμοί μικρότεροι του –1, το max θα παραμείνει –1 (ΛΟΓΙΚΟ)
ΓΙΑ κ ΑΠΟ 1 ΜΕΧΡΙ 20
 ΔΙΑΒΑΣΕ α
 ΑΝ α > max ΤΟΤΕ
   \max \leftarrow \alphaΤΕΛΟΣ_ΑΝ
ΤΕΛΟΣ_ΕΠΑΝΑΛΗΨΗΣ
ΓΡΑΨΕ max
```
**β.** Διαβάζονται 20 αριθμοί και θα εμφανίζεται ο μεγαλύτερος από αυτούς.

```
ΔΙΑΒΑΣΕ max
ΑΠΟ 2 (ΛΟΓΙΚΟ) καθώς θα διαβάσει 21 τιμές ΓΙΑ κ ΑΠΟ 1 ΜΕΧΡΙ 20
  ΔΙΑΒΑΣΕ α
  ΑΝ α > max ΤΟΤΕ
   \max \leftarrow \alphaΤΕΛΟΣ_ΑΝ
ΤΕΛΟΣ_ΕΠΑΝΑΛΗΨΗΣ
ΓΡΑΨΕ max
```
#### **Άσκηση 44 γ, δ / σελίδα 274**

**γ.** Διαβάζονται 20 αριθμοί και θα εμφανίζεται ο μεγαλύτερος από αυτούς.

```
ΔΙΑΒΑΣΕ α
\max \leftarrow \alphaΓΙΑ κ ΑΠΟ 2 ΜΕΧΡΙ 20
  ΔΙΑΒΑΣΕ α
(ΛΟΓΙΚΟ)
  ΑΝ κ > max ΤΟΤΕ
α > max (ΛΟΓΙΚΟ)
    max ← κ ← max ← α (ΛΟΓΙΚΟ)
 ΤΕΛΟΣ_ΑΝ
ΤΕΛΟΣ_ΕΠΑΝΑΛΗΨΗΣ
ΓΡΑΨΕ max
```
**δ.** Διαβάζονται 50 ζευγάρια αριθμών και εμφανίζεται κάθε φορά ο μεγαλύτερος από τους δύο.

**ΓΙΑ** i **ΑΠΟ** 1 **ΜΕΧΡΙ** 50 **ΔΙΑΒΑΣΕ** α, β **ΑΝ** α > β **ΤΟΤΕ εάν α <= β, εμφανίζει το max της προηγούμενης επανάληψης (ΛΟΓΙΚΟ)**  $\max$   $\leftarrow$   $\alpha$ **ΤΕΛΟΣ\_ΑΝ ΓΡΑΨΕ** max **εάν το α <= β συμβεί κατά την 1 (ΧΡΟΝΟΥ ΕΚΤΕΛΕΣΗΣ) <sup>η</sup> επανάληψη, το max δεν θα πάρει τιμήΤΕΛΟΣ\_ΕΠΑΝΑΛΗΨΗΣ**

#### **Άσκηση 44 ε / σελίδα 274**

**ε.** Διαβάζονται 100 βαθμοί μαθητών, στην εικοσαβάθμια κλίμακα και εμφανίζεται ο μεγαλύτερος και μικρότερος από αυτούς.

```
μέγιστος \leftarrow -1
ελάχιστος \leftarrow 21
ΓΙΑ i ΑΠΟ 1 ΜΕΧΡΙ 100
  ΔΙΑΒΑΣΕ Χ
  ΑΝ Χ > μέγιστος ΤΟΤΕ
    μέγιστος \leftarrow Χ
 ΑΛΛΙΩΣ
    ελάχιστος \leftarrow Χ
  ΤΕΛΟΣ_ΑΝ
ΤΕΛΟΣ_ΕΠΑΝΑΛΗΨΗΣ
ΓΡΑΨΕ μέγιστος, ελάχιστος
                      ΤΕΛΟΣ_ΑΝ
                      ΑΝ Χ < ελάχιστος ΤΟΤΕ
                            (ΛΟΓΙΚΟ)
```
- **19.** Τι είναι τμηματικός προγραμματισμός;
- **20.** Αναφέρετε τις (τρεις) Ιδιότητες των υποπρογραμμάτων.
- **21.** Αναφέρετε τα (τέσσερα) πλεονεκτήματα του τμηματικού προγραμματισμού.
- **22.** Τι είναι παράμετρος ενός υποπρογράμματος;
- **23.** Τι είναι η διαδικασία και πως γίνεται η κλήση της;
- **24.** Τι είναι η συνάρτηση και πως γίνεται η κλήση της;
- **25.** Αναφέρετε 3 διαφορές μεταξύ διαδικασίας και συνάρτησης.
- **26.** Τι ονομάζουμε πραγματικές παραμέτρους;
- **27.** Τι ονομάζουμε τυπικές παραμέτρους και πως αλλιώς ονομάζονται;
- **28.** Αναφέρετε τους (τρεις) κανόνες που θα πρέπει να ακολουθούν οι λίστες παραμέτρων.
- **29.** Τι ονομάζεται εμβέλεια (scope) και ποια η εμβέλεια (ισχύς) των μεταβλητών στη ΓΛΩΣΣΑ; (Περιορισμένη)
- **30.** Τι σημαίνει απεριόριστη εμβέλεια και ποια αρχή καταστρατηγεί;
- **31.** Τι σημαίνει περιορισμένη εμβέλεια και ποια (δύο) πλεονεκτήματα έχει;
- **32.** Τι σημαίνει μερικώς περιορισμένη εμβέλεια;
- **33.** Τι ονομάζεται στοίβα χρόνου εκτέλεσης;

#### **Ερωτήσεις θεωρίας / σελίδες 362 – 365**

## Ενότητα 5

## **Τεστ την Τρίτη**

**Στις ερωτήσεις της προηγούμενης σελίδας**

**Ασκήσεις 45, 46, 47, 48 / σελίδα 276 49, 50/ σελίδα 277**